# Package 'pathlit'

July 22, 2021

Type Package

Title An SDK for the PathLit Engine

Version 0.1.0

Description This wrapper houses PathLit API endpoints for R. The usage of these endpoints require the use of an API key which can be obtained at <<https://www.pathlit.io/docs/cli/>>.

License GPL  $(>= 3)$ 

Encoding UTF-8

RoxygenNote 7.1.1

**Depends**  $R$  ( $>= 2.10$ )

Imports httr, jsonlite, timeSeries, parallel, testthat, usethis, utils

URL <https://www.pathlit.io>

NeedsCompilation no Author Riasat Ali Istiaque [aut, cre, ctb], Nicolas Mas [ctb, rev] Maintainer Riasat Ali Istiaque <riasat.istiaque@pathlit.io> Repository CRAN

Date/Publication 2021-07-22 07:00:02 UTC

# R topics documented:

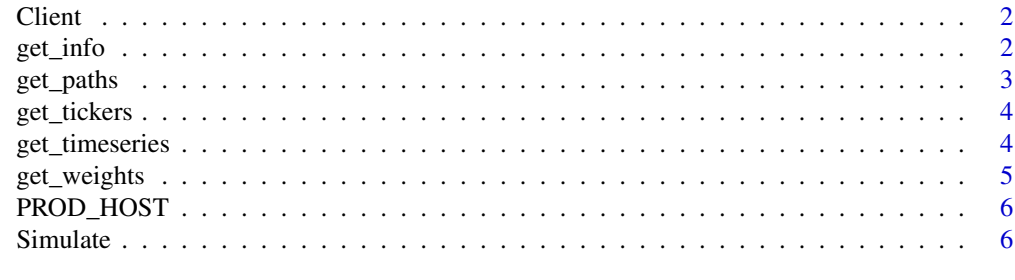

**Index** [8](#page-7-0) **8** 

<span id="page-1-0"></span>Client *Client*

# Description

Sets up client access.

# Usage

Client(apiKey)

# Arguments

apiKey A character string containing the API key.

# Value

Returns the status of the local API key registration.

# Author(s)

Riasat Ali Istiaque, <riasat.istiaque@pathlit.io>

# Examples

## Not run: Client("56gIvzm4dj1vJpNUlv3RJ2CeMd47JETG3bcf5zLS")

## End(Not run)

get\_info *Get Information*

# Description

Obtains the current version of the PathLit Engine. See [https://www.pathlit.io/docs/api/](https://www.pathlit.io/docs/api/info/) [info/](https://www.pathlit.io/docs/api/info/) for more information.

# Usage

get\_info()

# Value

Returns a message indicating PathLit Engine version number.

#### <span id="page-2-0"></span>get\_paths 3

# Author(s)

Riasat Ali Istiaque, <riasat.istiaque@pathlit.io>

# Examples

## Not run: get\_info()

## End(Not run)

get\_paths *Get Paths*

# Description

Computes the dollar returns of a 100,000 USD portfolio according to the weights computed by [get\\_weights.](#page-4-1) See <https://www.pathlit.io/docs/api/paths/> for more information.

# Usage

get\_paths(tickers)

# Arguments

tickers A character vector of instrument tickers.

# Value

Returns a time series of dollar movements across the strategies for the tickers provided.

# Author(s)

Riasat Ali Istiaque, <riasat.istiaque@pathlit.io>

# Examples

```
## Not run:
get_paths(c("AAPL", "HOG", "KO"))
## End(Not run)
```
<span id="page-3-2"></span><span id="page-3-0"></span>

# Description

Retrieves the character vector of available tickers. The time series of these tickers can be retrieved via [get\\_timeseries.](#page-3-1) See <https://www.pathlit.io/docs/api/paths/> for more information.

# Usage

get\_tickers()

# Value

Returns a character vector of the available tickers.

## Author(s)

Riasat Ali Istiaque, <riasat.istiaque@pathlit.io>

# Examples

## Not run: get\_tickers()

## End(Not run)

<span id="page-3-1"></span>get\_timeseries *Get Time Series*

## Description

Retrieves the time series of the tickers provided. The comprehensive list of the tickers can be retrieved via [get\\_tickers.](#page-3-2) See <https://www.pathlit.io/docs/api/paths/> for more information.

#### Usage

get\_timeseries(tickers)

# Arguments

tickers A character vector of instrument tickers.

# Value

Returns a time series of the tickers provided.

# <span id="page-4-0"></span>get\_weights 5

# Author(s)

Riasat Ali Istiaque, <riasat.istiaque@pathlit.io>

# Examples

```
## Not run:
get_timeseries(c("AAPL", "MSFT"))
```
## End(Not run)

<span id="page-4-1"></span>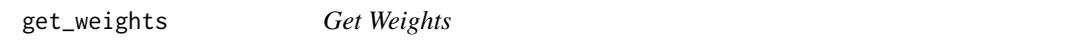

# Description

Computes the weights to be allocated for a portfolio, under different strategies. See [https://www.](https://www.pathlit.io/docs/api/weights/) [pathlit.io/docs/api/weights/](https://www.pathlit.io/docs/api/weights/) for more information.

# Usage

```
get_weights(tickers)
```
# Arguments

tickers A character vector of instrument tickers.

# Value

Returns a table of weights across the strategies for the tickers provided.

# Author(s)

Riasat Ali Istiaque, <riasat.istiaque@pathlit.io>

# Examples

```
## Not run:
get_weights(c("AAPL", "HOG", "KO"))
## End(Not run)
```
<span id="page-5-0"></span>

# Description

Contains global variables used throughout the package.

## Usage

PROD\_HOST

# Format

An object of class character of length 1.

# Author(s)

Riasat Ali Istiaque, <riasat.istiaque@pathlit.io>

Simulate *Simulate*

# Description

Computes the dollar returns of a 100,000 USD portfolio according to the weights computed by [get\\_weights,](#page-4-1) but across simulated (normally-distributed) market data. See [https://www.pathlit.](https://www.pathlit.io/docs/api/sims/) [io/docs/api/sims/](https://www.pathlit.io/docs/api/sims/) for more information.

# Usage

```
Simulate(tickers, run_count = 10)
```
# Arguments

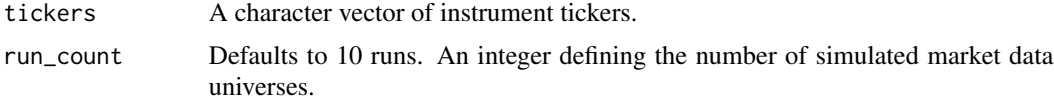

# Value

Returns a list of multiple time series' of dollar movements across the strategies for the tickers provided.

## Author(s)

Riasat Ali Istiaque, <riasat.istiaque@pathlit.io>

# Simulate

# Examples

## Not run: Simulate(c("AAPL", "HOG", "KO"), 5)

## End(Not run)

# <span id="page-7-0"></span>Index

∗ datasets PROD\_HOST, [6](#page-5-0) Client, [2](#page-1-0) get\_info, [2](#page-1-0) get\_paths, [3](#page-2-0) get\_tickers, *[4](#page-3-0)*, [4](#page-3-0) get\_timeseries, *[4](#page-3-0)*, [4](#page-3-0) get\_weights, *[3](#page-2-0)*, [5,](#page-4-0) *[6](#page-5-0)*

PROD\_HOST, [6](#page-5-0)

Simulate, [6](#page-5-0)